# **Implementación Correcta**

Yolanda Ortega Mallén

Dpto. de Sistemas Informáticos y Computación

Universidad Complutense de Madrid

 $\mathcal{N}_{\text{N}}$ anda Ortega Mallar (UCM) T $\sim$ 1 illu $\alpha$  en el uobergogligo es intonció les ionida bienes o del ego  $16$ 

com no se hace responsable de la información contenida e

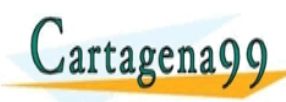

<span id="page-0-0"></span><u>CLANTES PARTICULARES, TUTORIANS</u> ED TIME O EN VIA NOTIT LOOS FOR

# Sumario

- La máquina abstracta.
- Traducción.
- Corrrección.
- <span id="page-1-0"></span>**Bisimulación**

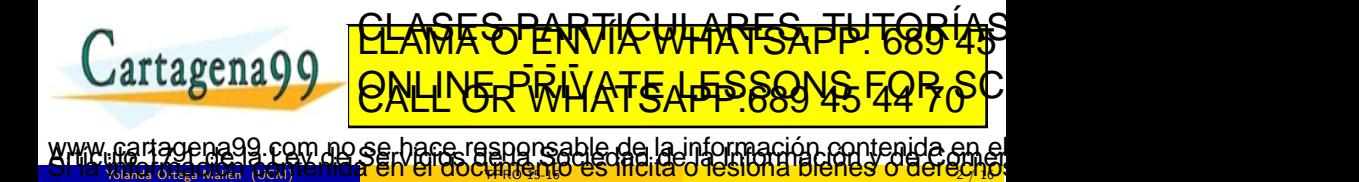

# $Configuraciones + Instrucciones$

Configuraciones ⟨*c*, *e*, *s*⟩ ∈ **Code** × **Stack** × **State**

- *c* código, secuencia de instrucciones
- $\bullet$  *e* pila de evaluación, **Stack** =  $(\mathbb{Z} \cup T)^*$
- <span id="page-2-0"></span> $\bullet$  *s* almacén

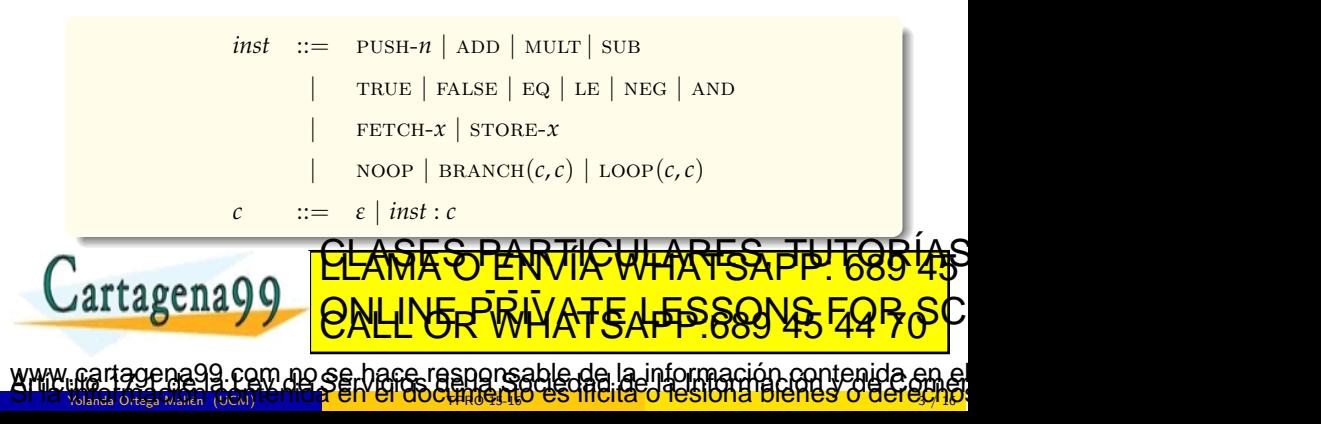

# Semántica operacional

<span id="page-3-0"></span> $\overline{C}$ 

$$
\langle \text{PUSH-}n : c, e, s \rangle \quad \rhd \quad \langle c, \mathcal{N}[n] : e, s \rangle
$$
\n
$$
\langle \text{ADD} : c, z_1 : z_2 : e, s \rangle \quad \rhd \quad \langle c, (z_1 \oplus z_2) : e, s \rangle \quad \text{si } z_1, z_2 \in \mathbb{Z}
$$
\n
$$
\langle \text{MULT } : c, z_1 : z_2 : e, s \rangle \quad \rhd \quad \langle c, (z_1 \otimes z_2) : e, s \rangle \quad \text{si } z_1, z_2 \in \mathbb{Z}
$$
\n
$$
\langle \text{SUB } : c, z_1 : z_2 : e, s \rangle \quad \rhd \quad \langle c, (z_1 \oplus z_2) : e, s \rangle \quad \text{si } z_1, z_2 \in \mathbb{Z}
$$
\n
$$
\langle \text{TRUE } : c, e, s \rangle \quad \rhd \quad \langle c, \text{tt } : e, s \rangle
$$
\n
$$
\langle \text{FALE } : c, z_1 : z_2 : e, s \rangle \quad \rhd \quad \langle c, (z_1 = z_2) : e, s \rangle \quad \text{si } z_1, z_2 \in \mathbb{Z}
$$
\n
$$
\langle \text{LE } : c, z_1 : z_2 : e, s \rangle \quad \rhd \quad \langle c, (z_1 \le z_2) : e, s \rangle \quad \text{si } z_1, z_2 \in \mathbb{Z}
$$
\n
$$
\langle \text{LE } : c, z_1 : z_2 : e, s \rangle \quad \rhd \quad \langle c, (z_1 \le z_2) : e, s \rangle \quad \text{si } z_1, z_2 \in \mathbb{Z}
$$
\n
$$
\langle \text{AND } : c, t_1 : t_2 : e, s \rangle \quad \rhd \quad \langle c, \text{tt } : e, s \rangle \quad \text{si } t_1 = \text{tt } t \text{ } y \text{ } t_2 = \text{tt } t
$$
\n
$$
\langle \text{AND } : c, t_1 : t_2 : e, s \rangle \quad \rhd \quad \langle c, \text{tt } : e, s \rangle \quad \text{si } t_1 = \text{tt } t \text{ } y \text{ } t_2 = \text{tt } t
$$
\n

# Semántica operacional

$$
\langle \text{FETCH-}x : c, e, s \rangle \qquad \qquad \triangleright \qquad \langle c, (s \ x) : e, s \rangle
$$
  
\n
$$
\langle \text{STORE-}x : c, z : e, s \rangle \qquad \qquad \triangleright \qquad \langle c, e, s[x \mapsto z] \rangle \quad \text{si } z \in \mathbb{Z}
$$
  
\n
$$
\langle \text{NOOP} : c, e, s \rangle \qquad \qquad \triangleright \qquad \langle c, e, s \rangle
$$
  
\n
$$
\langle \text{BRANCH}(c_1, c_2) : c, t : e, s \rangle \qquad \triangleright \qquad \left\{ \begin{array}{l} \langle c_1 : c, e, s \rangle & \text{si } t = \text{tt} \\ \langle c_2 : c, e, s \rangle & \text{si } t = \text{ff} \\ \langle \text{LOOP}(c_1, c_2) : c, e, s \rangle \qquad \qquad \triangleright \qquad \langle c_1 : \text{BRANCH}(c_2 : \text{LOOP}(c_1, c_2), \text{NOOP}) : c, e, s \rangle \end{array} \right\}
$$

<span id="page-4-0"></span>Secuencia de cómputo  $\gamma_0 \triangleright \gamma_1 \triangleright \gamma_2 \triangleright \cdots \triangleright \gamma_k$ 

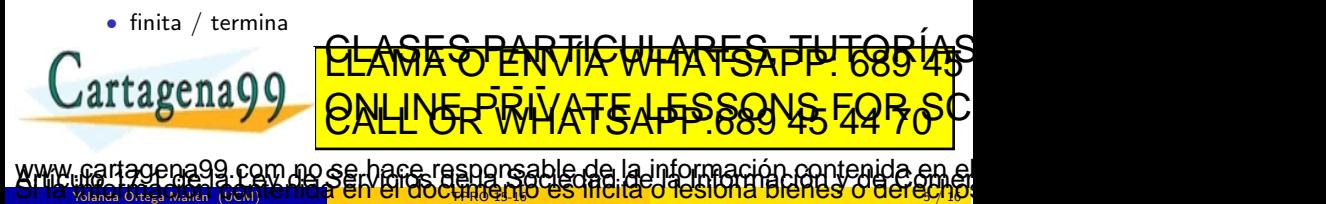

# **Propiedades**

Inducción sobre la longitud de la secuencia de cómputo

### Ejercicio 4.4

Demostrar que se puede extender el código y la pila de evaluación de MA sin que cambie su comportamiento:

$$
\langle c_1,\,e_1,\,s\rangle \rhd^k \langle c',\,e',\,s'\rangle \Longrightarrow \langle c_1\mathbin{:} c_2,\,e_1\mathbin{:} e_2,\,s\rangle \rhd^k \langle c'\mathbin{:} c_2,\,e'\mathbin{:} e_2,\,s'\rangle
$$

## Ejercicio 4.5

Demostrar que la ejecución de una secuencia de instrucciones puede fraccionarse:

<span id="page-5-0"></span>
$$
\langle c_1 : c_2, e, s \rangle \rhd^k \langle e, e'', s'' \rangle \Longrightarrow \exists \langle \varepsilon, e', s' \rangle \exists k_1, k_2. \langle c_1, e, s \rangle \rhd^{k_1} \langle \varepsilon, e', s' \rangle \wedge \langle c_2, e', s' \rangle \rhd^{k_2} \langle \varepsilon, e'', s'' \rangle \ncon k = k_1 + k_2.
$$

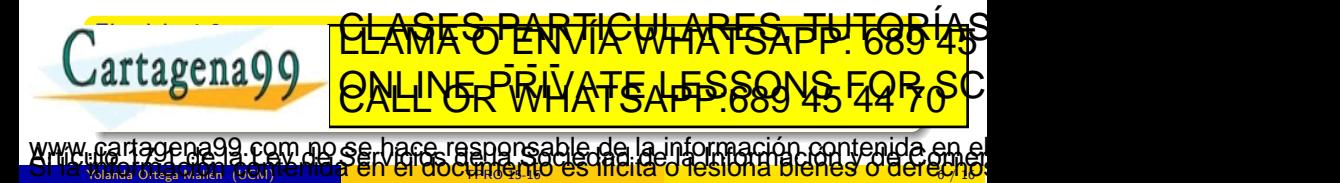

# Función semántica

Significado de una secuencia de instrucciones:

<span id="page-6-0"></span> $M$  : **Code** → (**State**  $\hookrightarrow$  **State**)

$$
\mathcal{M}[\![c]\!]s = \left\{\begin{array}{ll} s' & \text{si } \langle c, \varepsilon, s \rangle \triangleright^* \langle \varepsilon, e, s' \rangle \\ \text{INDEFINIDO} & \text{e.c.c.} \end{array}\right.
$$

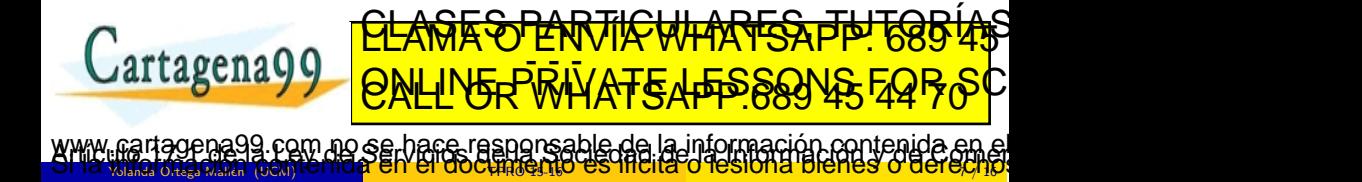

# Modificaciones

## Ejercicio 4.7

Modificar MA para referirse a las variables por su dirección:

- las configuraciones son ⟨*c*, *e*, *m*⟩, donde *m* ∈ **Z**<sup>∗</sup> representa la memoria  $(m[n]$  selecciona el *n*-ésimo valor de la lista *m*);
- sustituir FETCH- $x \vee y$  STORE- $x \text{ por GET-}n \vee y$  PUT- $n$ , siendo  $n \in \mathbb{N}$  una dirección.

Dar la semántica operacional de la máquina modificada  $MA<sub>1</sub>$ .

## Ejercicio 4.8

Modificar  $MA_1$  para introducir instrucciones de salto:

• las configuraciones son ⟨*pc*, *c*, *e*, *m*⟩, donde *pc* ∈ IN es el contador de programa que apunta a alguna instrucción en c  $(c[pc]$  indica la instrucción en *c* apuntada por  $pc$ ); <u>CLANTES PARTICULARES, TUTORISTAS</u>

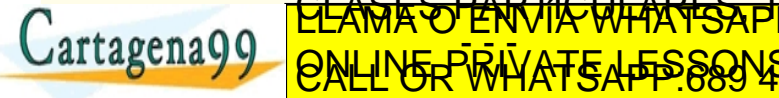

Yolanda Ortega Mall´en (UCM) TPRO 15-16 8 / 16 com no se hare responsable de la información contenida e

<span id="page-7-0"></span>ED TIME O EN VIA NOTIT LOOS FOR

# Traducción de expresiones

#### Expresiones aritméticas

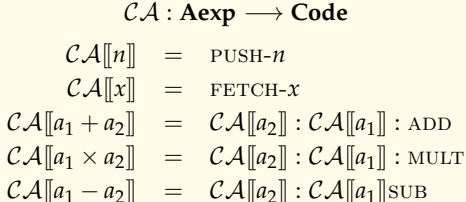

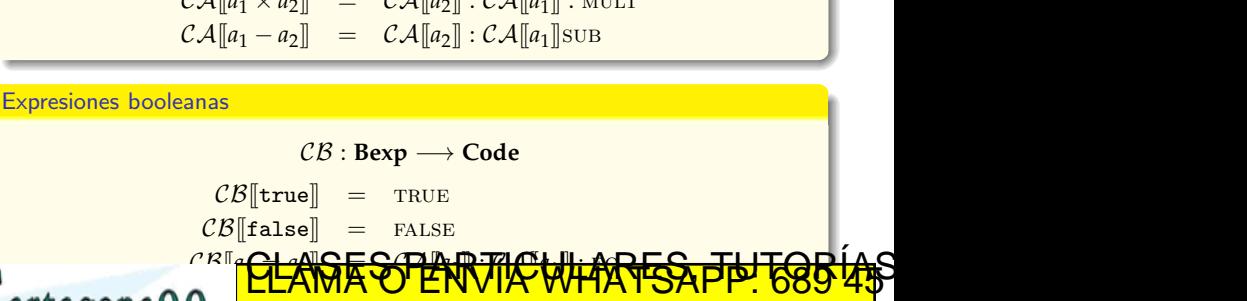

 $\frac{1}{2}$ **EQ\_BILIT\_PRECEPTED** 

Yolanda Ortega Mall´en (UCM) TPRO 15-16 9 / 16

www.cartagena99.com no se hace responsable de la información contenida en el<br>Si la viñe ma den com no se hace responsable de la información contenida en el

<span id="page-8-0"></span>ED TIME O EN VIA NOTIT LOOS FOR

# Traducción de sentencias

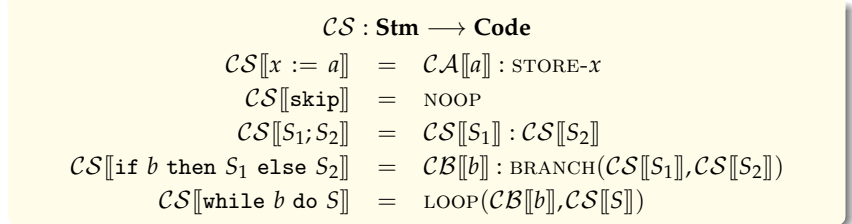

### Ejercicio 4.11

Aunque  $A[(a_1 + a_2) + a_3] = A[a_1 + (a_2 + a_3)]$ , demostrar que, en general,  $\mathcal{CA}[(a_1 + a_2) + a_3] \neq \mathcal{CA}[a_1 + (a_2 + a_3)]$ ; sin embargo se comportan de forma similar.

Yolanda Ortega Mallar (UCM) TO HIVEL EN EN QUUCHROSILIGU CO INUNCI O ICOIUNG DICHCO O QCI GOI 16

com no se hase resnorsable de la información contenida en

<span id="page-9-0"></span><u>CLAMAS OPANJICWHAAFSAFIPI 685 4</u>5 ED TIME O EN VIA NOTIT LOOS FOR

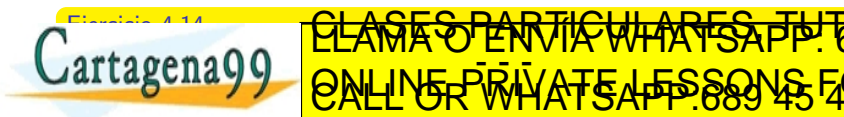

# Función semántica

Significado de una sentencia: Traducir a código de MA y ejecutarlo.

 $\mathcal{S}_{\text{ma}}$  : **Stm**  $\longrightarrow$  (**State**  $\hookrightarrow$  **State**)

 $\mathcal{S}_{\text{ma}}$ [[*S*]] = ( $\mathcal{M} \circ \mathcal{CS}$ )[[*S*]]

## Ejercicio 4.16

Modificar la generación de código para traducir While a  $MA<sub>1</sub>$ . Utilizar entornos *env* : **Var** → **N** que asocian cada variable a su dirección.

## Ejercicio 4.17

Modificar la generación de código para traducir While a  $MA<sub>2</sub>$ . <u>CLAÑR O PARTICULARES, THTG854\$</u>

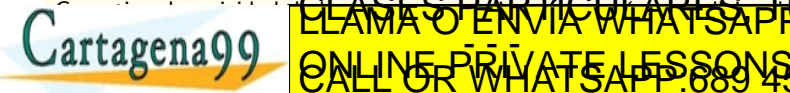

Yolanda Ortega Mallar (UCM) TO HIVEL EN EN QUUCHROSILIGU CO INUNCI O ICOIUNG DICHCO O QCI GLY 18 <u>com no se hare resporsable de la información contenida en</u>

<span id="page-10-0"></span>ED TIME O EN VIA NOTIT LOOS FOR

# Corrección de la implementación de expresiones

#### Lema 8:

$$
\forall a \in \mathbf{Aexp}, \forall s \in \mathbf{State}. \langle \mathcal{CA}[\![a]\!], \epsilon, s \rangle \rhd^* \langle \epsilon, \mathcal{A}[\![a]\!], s \rangle
$$

Además, en todas las configuraciones intermedias de esta secuencia de cómputo, la pila de evaluación es no vacía.

#### Ejercicio 4.19

Demostrar un resultado similar para las expresiones booleanas:

$$
\forall b \in \textbf{Bexp}, \forall s \in \textbf{State}.\langle \mathcal{CB}[\![b]\!], \varepsilon, s \rangle \rhd^* \langle \varepsilon, \mathcal{B}[\![b]\!], s, s \rangle
$$

Yolanda Ortega Mall´en (UCM) TPRO 15-16 12 / 16

com no se hace responsable de la información contenida e

<span id="page-11-0"></span><u>CLAGES PARTICULARES, TUTORIAS</u> ED TIME O EN VIA NOTIT LOOS FOR

Demostrar además que en todas las configuraciones intermedias de esta secuencia de cómputo, la pila de evaluación es no vacía.

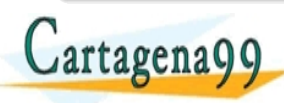

# Corrección de la implementación de sentencias

#### Teorema 9:

$$
\forall S \in \mathbf{Stm}.\mathcal{S}_{bs}\llbracket S \rrbracket = \mathcal{S}_{ma}\llbracket S \rrbracket
$$

Lema 10:

$$
\forall S \in \mathbf{Stm}, \forall s, s' \in \mathbf{State}.\langle S, s \rangle \rightarrow s' \Longrightarrow \langle \mathcal{CS}[[S]], \varepsilon, s \rangle \rhd^* \langle \varepsilon, \varepsilon, s' \rangle
$$

Lema 11:

$$
\forall S \in \mathbf{Stm}, \forall s, s' \in \mathbf{State}.\langle \mathcal{CS}[\![S]\!], \epsilon, s \rangle \rhd^k \langle \epsilon, e, s' \rangle \Longrightarrow \langle S, s \rangle \rightarrow s' \land e = \epsilon
$$

Resumen demostración corrección

 $\bullet$  Inducción sobre el árbol de derivación

Para cada árbol de derivación en la semántica de paso largo existe la correspondiente secuencia de cómputo finita en la máquina abstracta. <u>CLANTES PARTICULARES, TUTORIANS</u>

Para cada secuencia de c´omputo finita obtenida al ejecutar una sentencia del 20 del la mondia del la mondia del la mondia del correspondiente el correspondiente el correspondiente el c

<span id="page-12-0"></span>ED TIME O EN VIA NOTIT LOOS FOR

www.cartagena99.com no se bace rasporsable de la información contenida en el<br>Si la viñe da civil contenida en el do[cumento](#page-0-0) es ificita o lesiona bienes o derecho

Yolanda Ortega Mall´en (UCM) TPRO 15-16 13 / 16

<u>2 Inducción sobre la longitud de la secuencia de la secuencia de la secuencia de la secuencia de la secuencia </u>

de derivación en l<mark>a semantica de paso largo.</mark>

# Corrección de la implementación de sentencias

# Ejercicio 4.23

Modificar la función de traducción de forma que  $CS[\sinh z] = ε$ . ¿Cómo afecta este cambio a la demostración del Teorema 9?

## Ejercicio 4.24

Extender la demostración del Teorema 9 para incluir la sentencia repeat *S* until *b*.

### Ejercicio 4.25

Demostrar la corrección del código generado para  $MA<sub>1</sub>$ .

¿Qu´e hay que asumir para *env*?

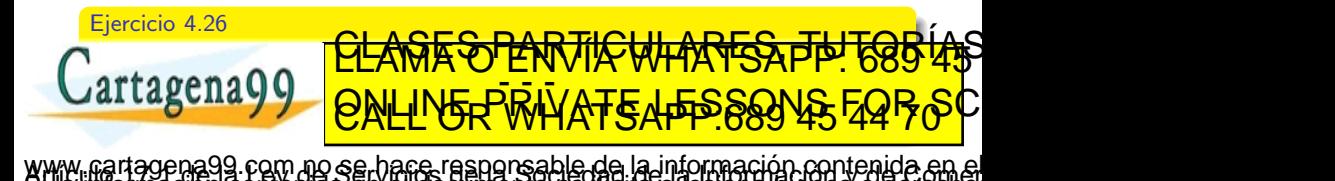

<span id="page-13-0"></span>Yolanda Ortega Mallar (UCM) TO HIVEL EN EN QUUCHROSILIGU CO INUNCI U ICOIUNG DICHOS U QUI GAVI 18

# Demostración alternativa de corrección

- Utilizar la semántica de paso corto.
- Definir una relación de bisimulación:

$$
\langle S, s \rangle \approx \langle \mathcal{CS}[S], \varepsilon, s \rangle
$$
  

$$
s \approx \langle \varepsilon, \varepsilon, s \rangle
$$

# Ejercicio  $4.27 + 4.28$

**0** Demostrar que a cada paso de la semántica de paso corto le corresponde una secuencia de pasos en la máquina abstracta:

$$
\gamma_{\text{ss}} \approx \gamma_{\text{ma}} \land \gamma_{\text{ss}} \Rightarrow \gamma_{\text{ss}}' \Longrightarrow \exists \gamma_{\text{ma}}' . \, \gamma_{\text{ss}}' \approx \gamma_{\text{ma}}' \land \gamma_{\text{ma}} \rhd^+ \gamma_{\text{ma}}'
$$

 $\mathsf{Inferir\ que} \langle S, s \rangle \Rightarrow^* s' \Longrightarrow \langle \mathcal{CS}[\![S]\!], \varepsilon, s \rangle \triangleright^* \langle \varepsilon, \varepsilon, s' \rangle$ 

*γ*′ <mark>ιγεΡι</mark>

<sup>2</sup> Consideramos secuencias de cómputo que parten de una pila de evaluación vacía y terminan con la pila vacía.

<span id="page-14-0"></span>ts tal

Asumiendo que  $\gamma_{ss} \approx \gamma_{\text{max}}^1$  y que  $\gamma_{\text{max}}^1 \geq \gamma_{\text{max}}^2 \geq \cdots \geq \gamma_{\text{max}}^k$ , con  $k > 1$  y la **ma, demostrar que existe existe a en el establecer que en el establecer que en el establecer que el establecer** 

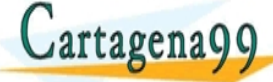

Inferir que ⟨CS[[*S*]], *ε*, *s*⟩ ◃<sup>∗</sup> ⟨*ε*, *ε*, *s*′ ⟩ =⇒ ⟨*S*, *s*⟩ ⇒<sup>∗</sup> *s*′ Yolanda Ortega Mall´en (UCM) TPRO 15-16 15 / 16 ED TIME O EN VIA NOTIT LOOS FOR www.cartagena99.com no se bace rasponsable de la información contenida en el<br>Si la viñe da civil contenida en el do[cumento](#page-0-0) es ificita o lesiona bienes o derecho

<mark>P.R.L</mark>YA<del>T</del>&

ss

# Demostración alternativa de corrección

<span id="page-15-0"></span> $\forall S \in$  **Stm.** $S_{ss}[[S]] = S_{ma}[[S]]$ 

#### Resumen demostración corrección con bisimulación

- <sup>1</sup> Un paso en la semántica de paso corto puede simularse mediante una secuencia no vacía de pasos en la máquina abstracta. Extender a secuencias de pasos en la semántica de paso corto.
- <sup>2</sup> Una secuencia no vacía de pasos en la máquina abstracta que cumple algunas restricciones puede simularse mediante un paso en la semántica de paso corto. Extender a secuencias más generales en la máquina abstracta.

#### Ejercicio 4.30

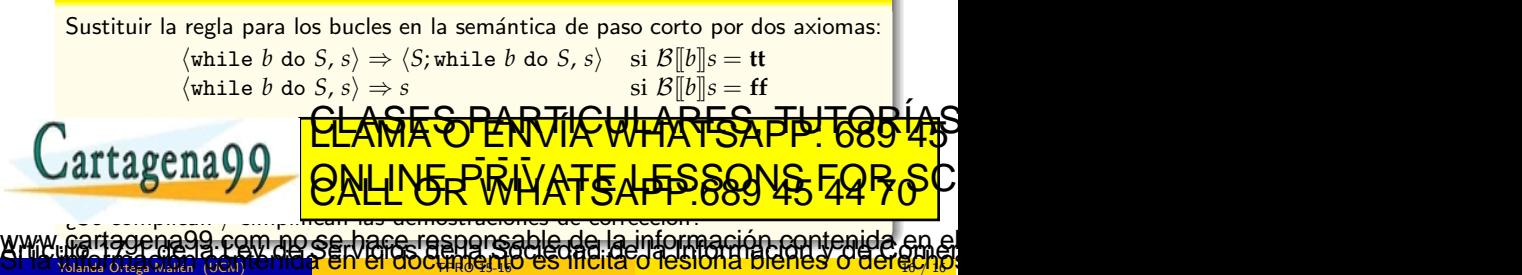